# Министерство науки и высшего образования Российской Федерации Федеральное государственное автономное образовательное учреждение высшего образования «Уральский федеральный университет имени первого Президента России Б.Н. Ельцина»

УТВЕРЖДАЮ Директор по образовательной деятельности

\_\_\_\_\_\_\_\_\_\_\_\_\_\_\_\_\_\_\_ С.Т. Князев

 $\langle \langle \underline{\hspace{15mm}} \rangle \rangle$ 

# **РАБОЧАЯ ПРОГРАММА МОДУЛЯ**

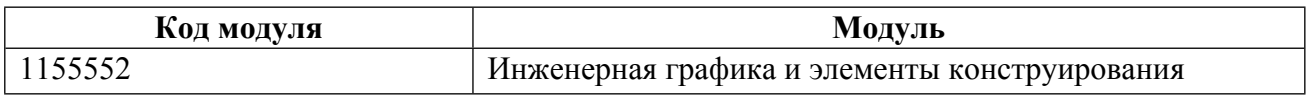

**Екатеринбург**

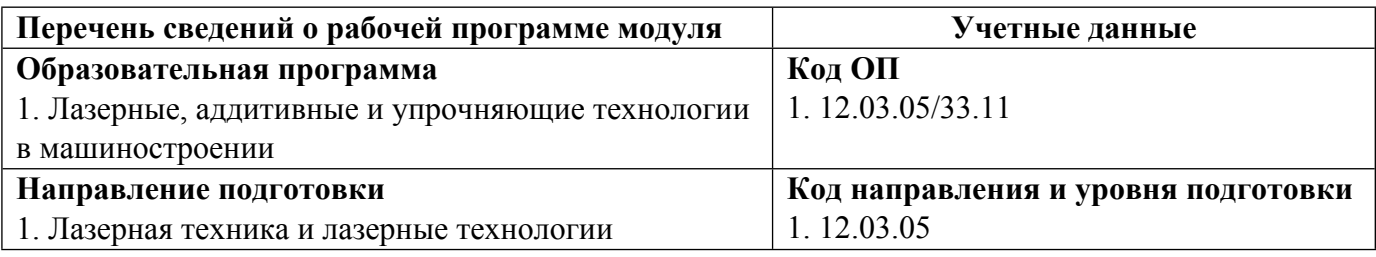

Программа модуля составлена авторами:

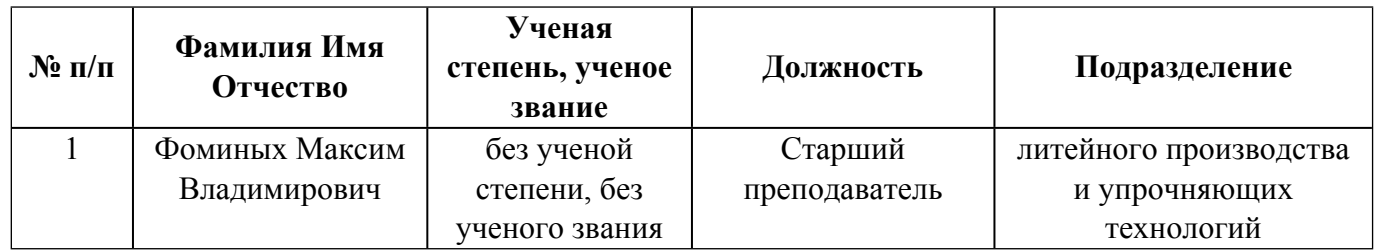

# **Согласовано:**

Управление образовательных программ Р.Х. Токарева

## 1. ОБЩАЯ ХАРАКТЕРИСТИКА МОДУЛЯ Инженерная графика и элементы конструирования

#### 1.1. Аннотация содержания модуля

Содержание дисциплин модуля предусматривает изучение правил выполнения и чтения чертежей графических моделей объектов технических изделий и чертежей самих изделий, лежащих в основе. Изучение основывается на теоретических положениях курса начертательной геометрии, нормативных документах и государственных стандартах ЕСКД (Единой системы конструкторской документации).

#### 1.2. Структура и объем модуля

Таблица 1

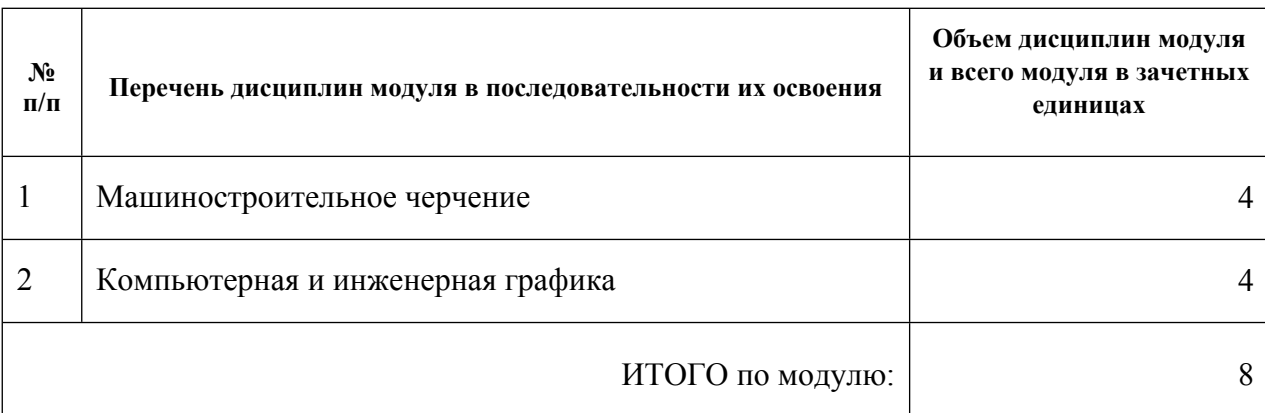

#### 1.3. Последовательность освоения модуля в образовательной программе

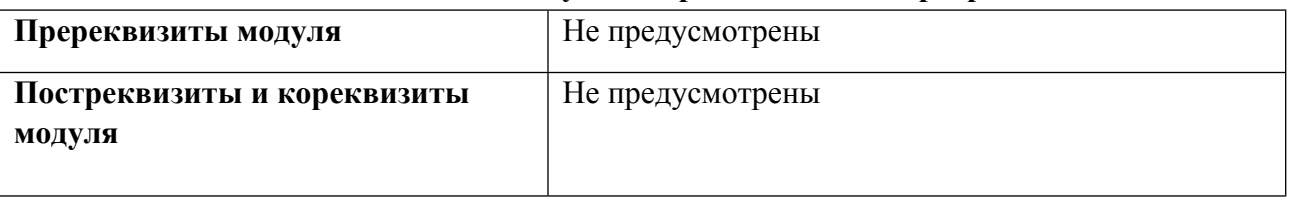

## 1.4. Распределение компетенций по дисциплинам модуля, планируемые результаты обучения (индикаторы) по модулю

Таблина 2

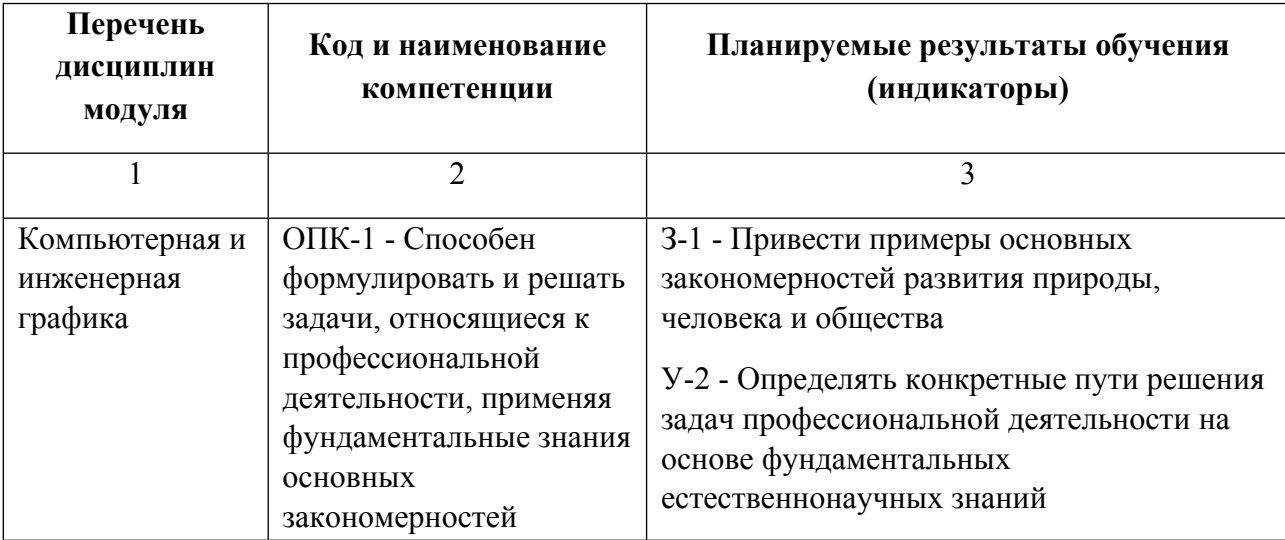

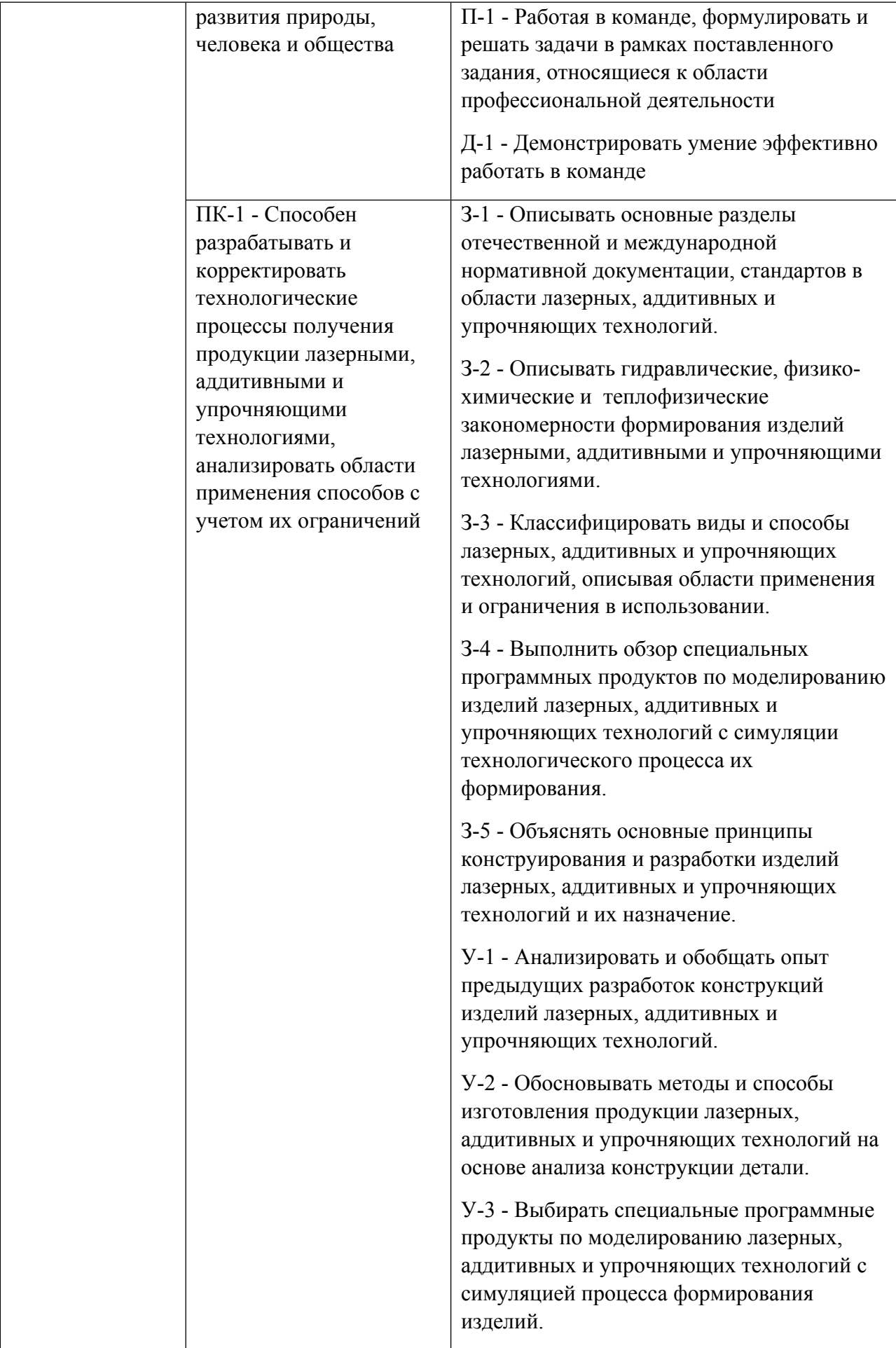

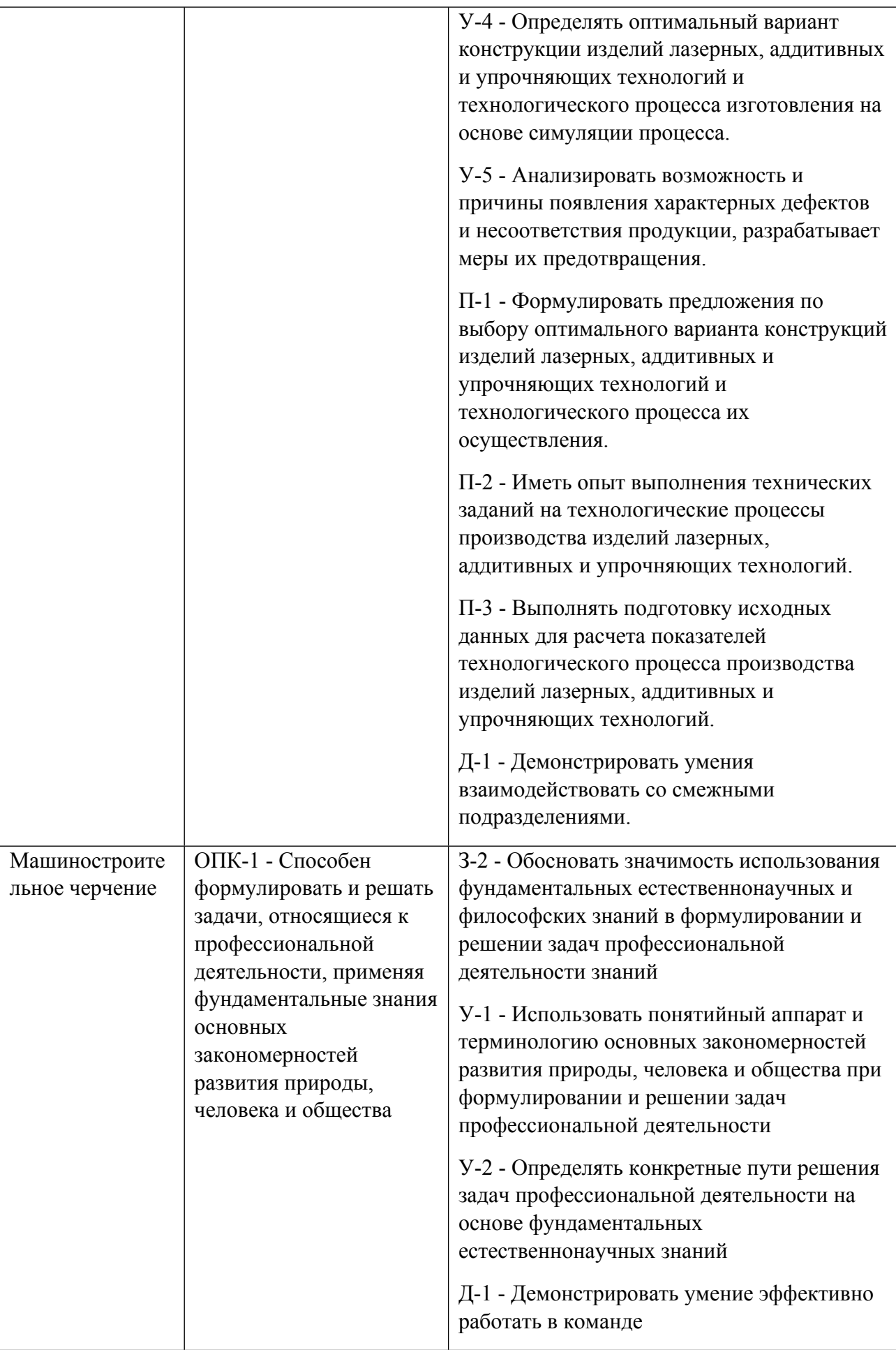

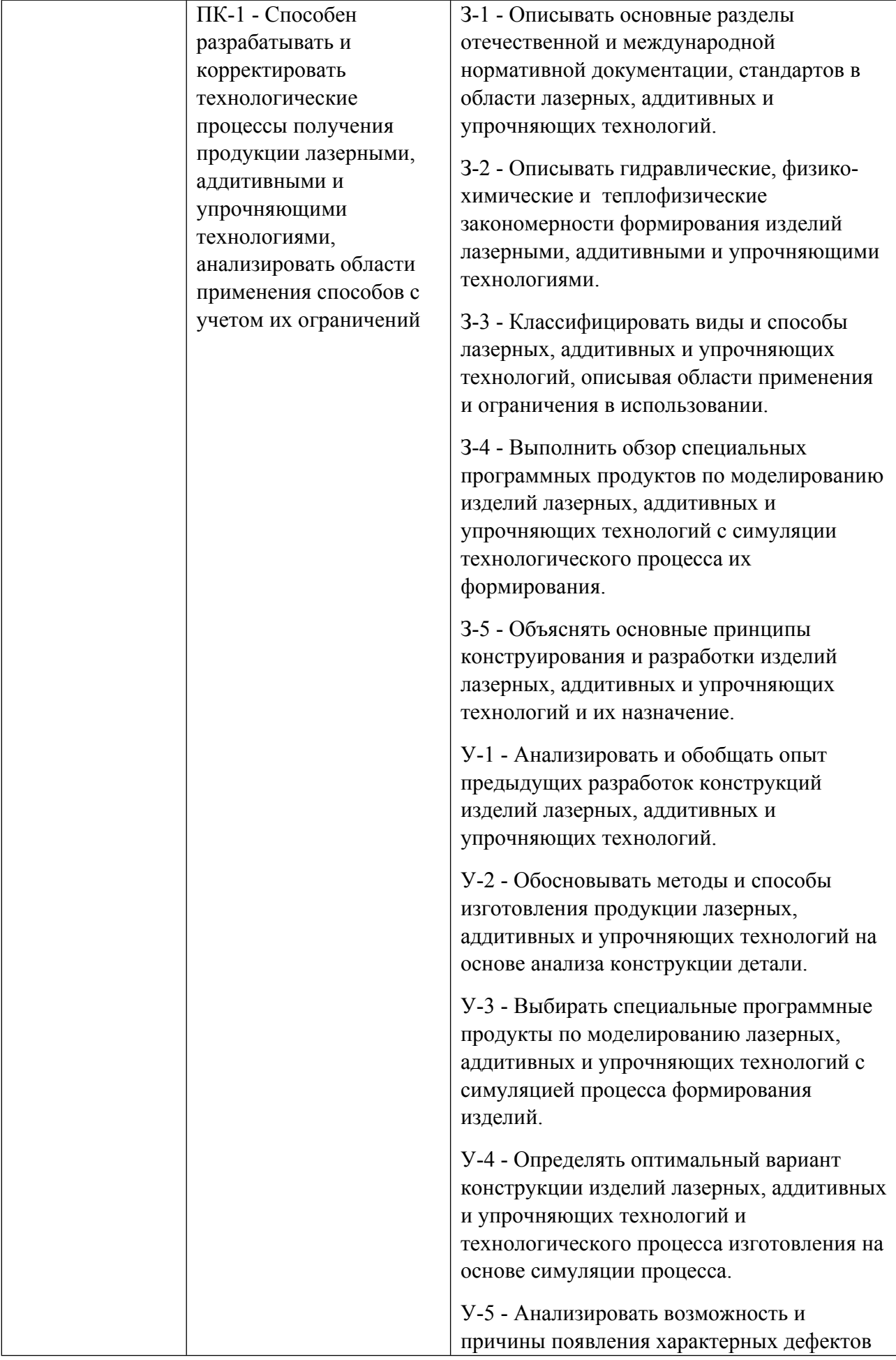

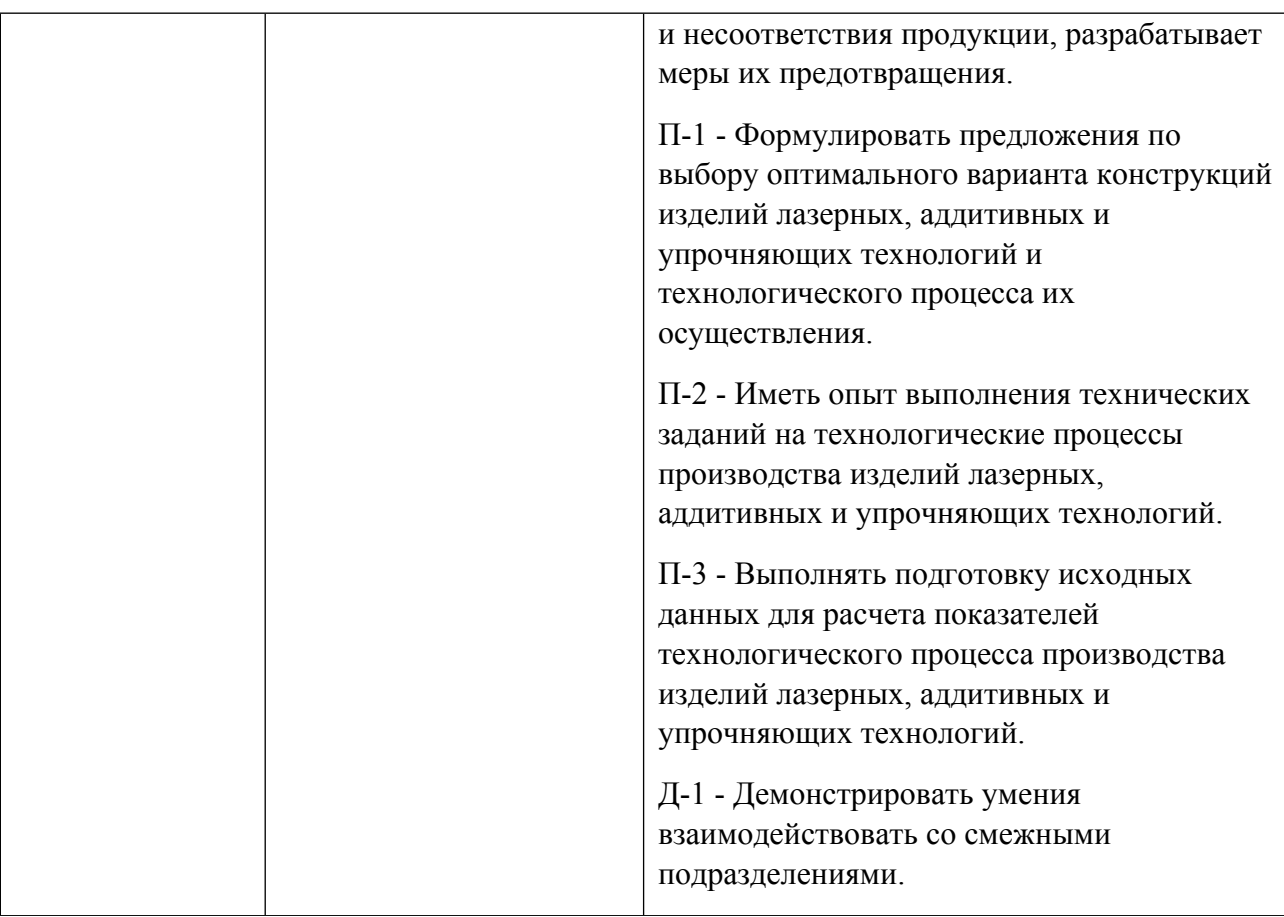

## **1.5. Форма обучения**

Обучение по дисциплинам модуля может осуществляться в очной формах.

# **РАБОЧАЯ ПРОГРАММА ДИСЦИПЛИНЫ Машиностроительное черчение**

Рабочая программа дисциплины составлена авторами:

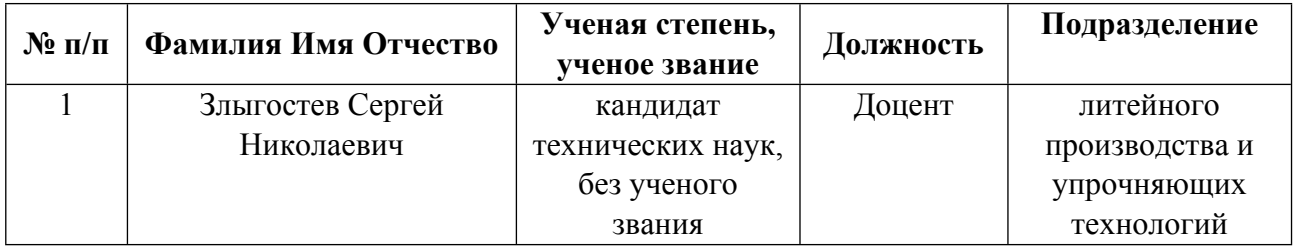

**Рекомендовано учебно-методическим советом института** Металлургии и металловедения

Протокол № \_20230201-01\_ от \_01.02.2023\_ г.

## 1. СОДЕРЖАНИЕ И ОСОБЕННОСТИ РЕАЛИЗАЦИИ ДИСЦИПЛИНЫ

#### Авторы:

Злыгостев Сергей Николаевич, Доцент, литейного производства и упрочняющих  $\bullet$ технологий

1.1. Технологии реализации, используемые при изучении дисциплины модуля

- $\equiv$ Традиционная (репродуктивная) технология
- Разноуровневое (дифференцированное) обучение
	- о Базовый уровень

\*Базовый I уровень - сохраняет логику самой науки и позволяет получить упрощенное, но верное и полное представление о предмете дисциплины, требует знание системы понятий, умение решать проблемные ситуации. Освоение данного уровня результатов обучения должно обеспечить формирование запланированных компетенций и позволит обучающемуся на минимальном уровне самостоятельности и ответственности выполнять задания;

Продвинутый II уровень - углубляет и обогащает базовый уровень как по содержанию, так и по глубине проработки материала дисциплины. Это происходит за счет включения дополнительной информации. Данный уровень требует умения решать проблемы в рамках курса и смежных курсов посредством самостоятельной постановки цели и выбора программы действий. Освоение данного уровня результатов обучения позволит обучающемуся повысить уровень самостоятельности и ответственности до творческого применения знаний и умений.

## 1.2. Содержание дисциплины

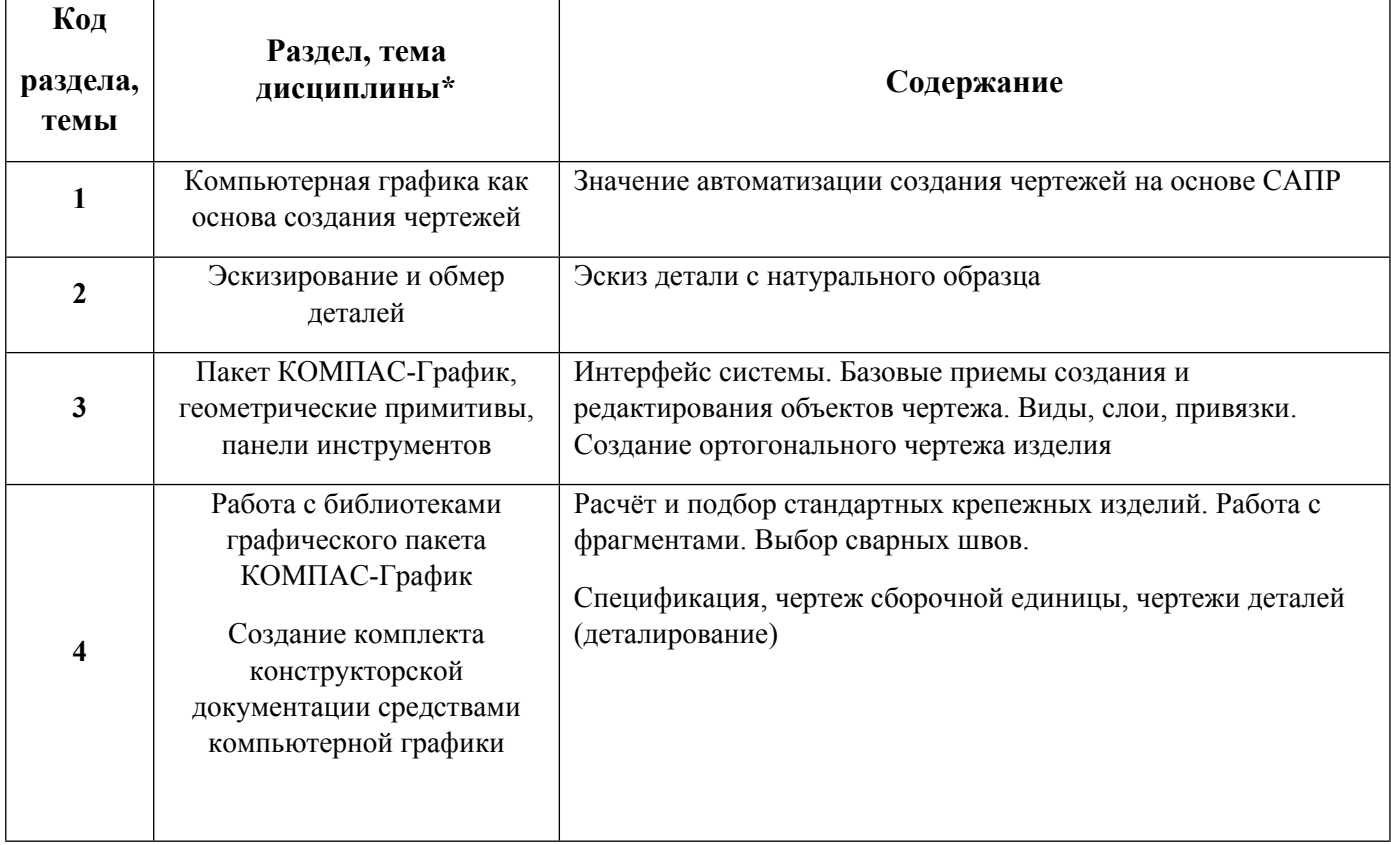

1.3. Направление, виды воспитательной деятельности и используемые технологии

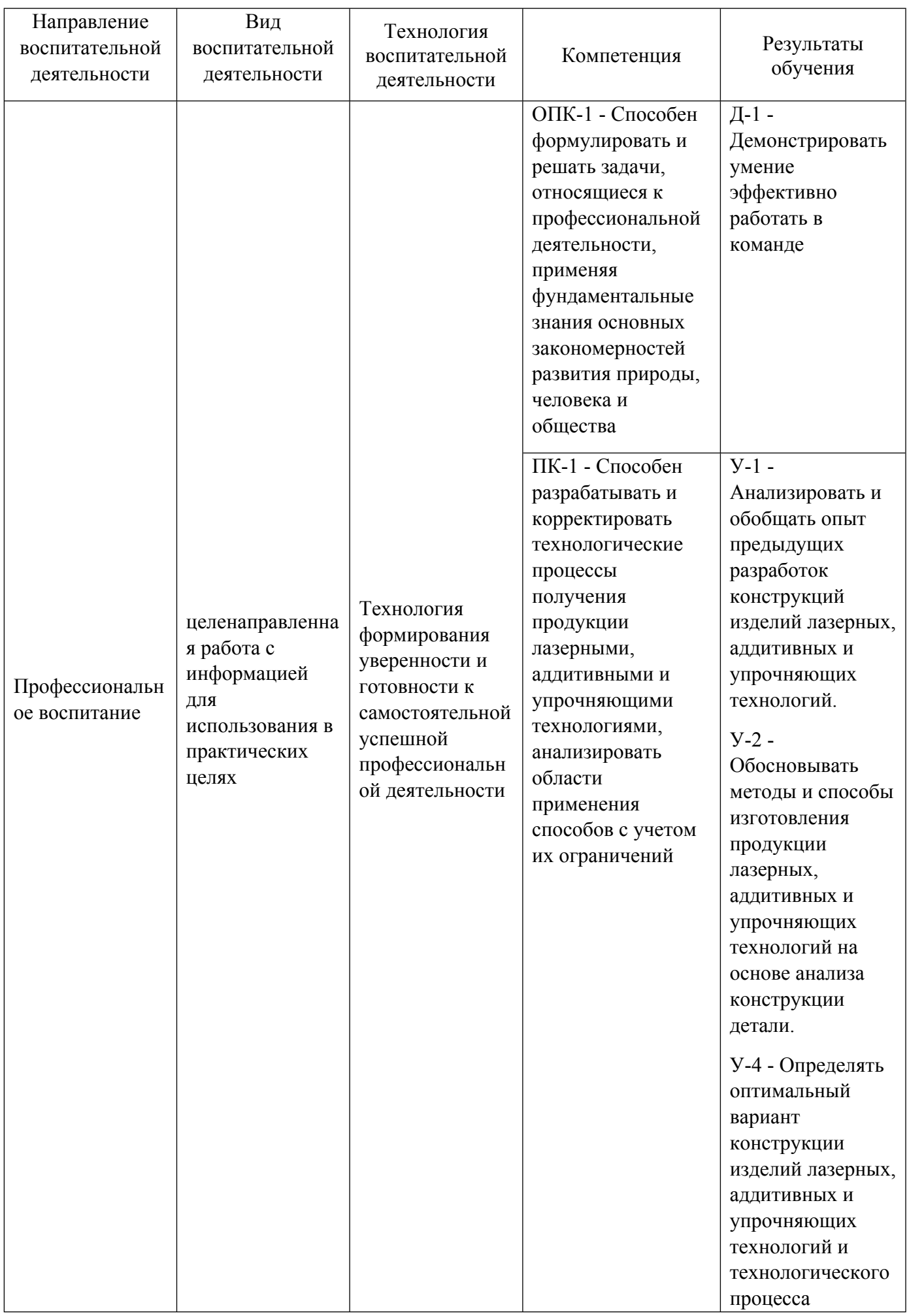

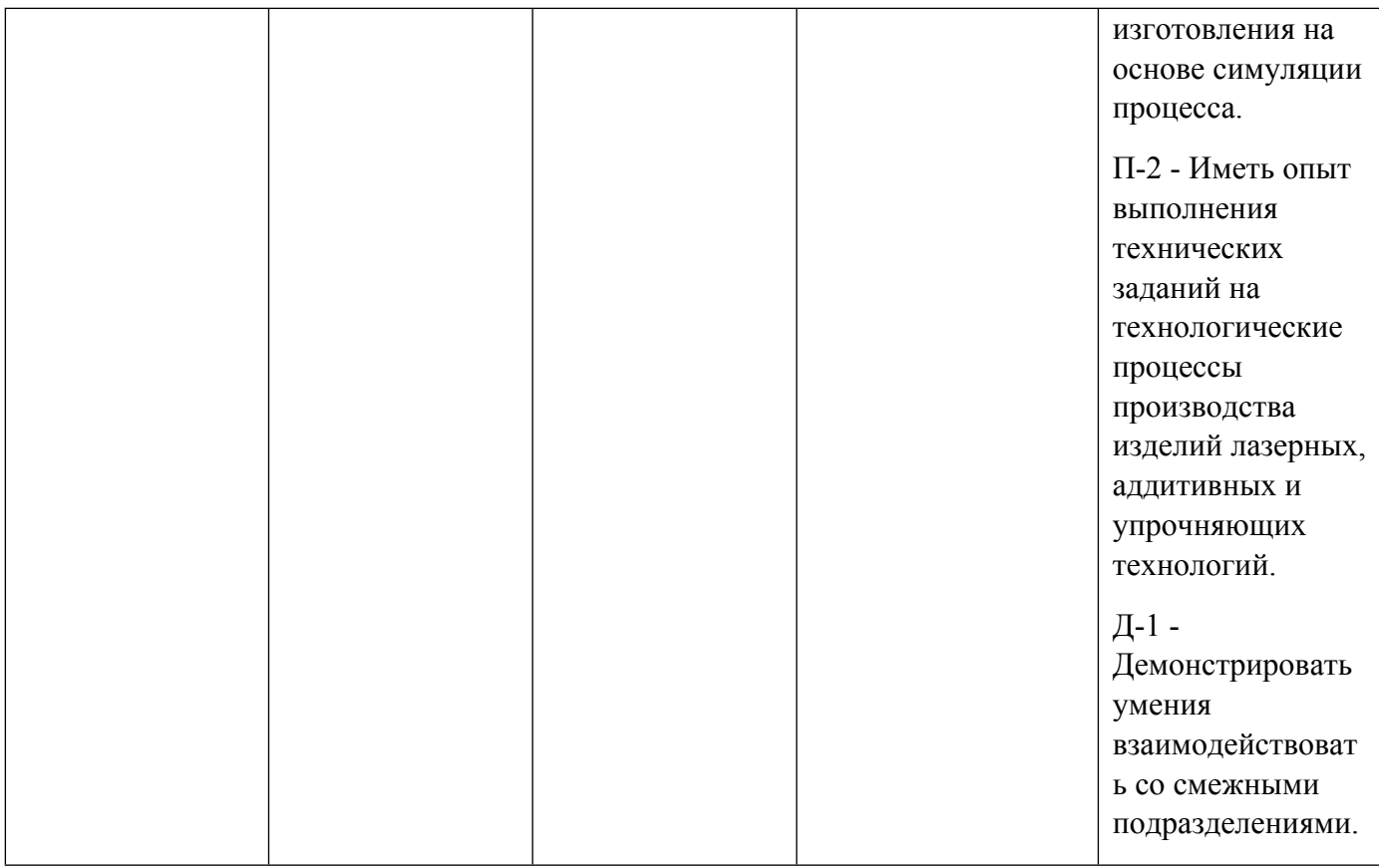

1.4. Программа дисциплины реализуется на государственном языке Российской Федерации .

# **2. УЧЕБНО-МЕТОДИЧЕСКОЕ И ИНФОРМАЦИОННОЕ ОБЕСПЕЧЕНИЕ ДИСЦИПЛИНЫ**

## **Машиностроительное черчение**

## **Электронные ресурсы (издания)**

1. Алдохина, Н. П.; Компьютерная графика (программа «Компас»): методические указания для самостоятельной работы студентов, обучающихся по направлению подготовки 35.03.06 «Агроинженерия» (уровень бакалавриата) : методическое пособие.; Санкт-Петербургский государственный аграрный университет (СПбГАУ), Санкт-Петербург; 2016; https://biblioclub.ru/index.php?page=book&id=471829 (Электронное издание)

2. Хорольский, А., А.; Практическое применение КОМПАС в инженерной деятельности: курс : учебное пособие.; Национальный Открытый Университет «ИНТУИТ», Москва; 2016; https://biblioclub.ru/index.php?page=book&id=429257 (Электронное издание)

3. Хныкина, А. Г.; Инженерная и компьютерная графика : учебное пособие.; Северо-Кавказский Федеральный университет (СКФУ), Ставрополь; 2016; https://biblioclub.ru/index.php?page=book&id=466914 (Электронное издание)

4. Попова, Г. Н.; Машиностроительное черчение : справочник.; Политехника, Санкт-Петербург; 2011; https://biblioclub.ru/index.php?page=book&id=129563 (Электронное издание)

## **Печатные издания**

1. Кудрявцев, Е. М.; КОМПАС-3D V6. Основы работы в системе; ДМК Пресс, Москва; 2004 (7 экз.)

2. Левицкий, В. С.; Машиностроительное черчение : учебник для втузов.; Высшая школа, Москва; 1988 (72 экз.)

#### **Профессиональные базы данных, информационно-справочные системы**

#### **Материалы для лиц с ОВЗ**

Весь контент ЭБС представлен в виде файлов специального формата для воспроизведения синтезатором речи, а также в тестовом виде, пригодном для прочтения с использованием экранной лупы и настройкой контрастности.

#### **Базы данных, информационно-справочные и поисковые системы**

#### **3. МАТЕРИАЛЬНО-ТЕХНИЧЕСКОЕ ОБЕСПЕЧЕНИЕ ДИСЦИПЛИНЫ**

#### **Машиностроительное черчение**

#### **Сведения об оснащенности дисциплины специализированным и лабораторным оборудованием и программным обеспечением**

Таблица 3.1

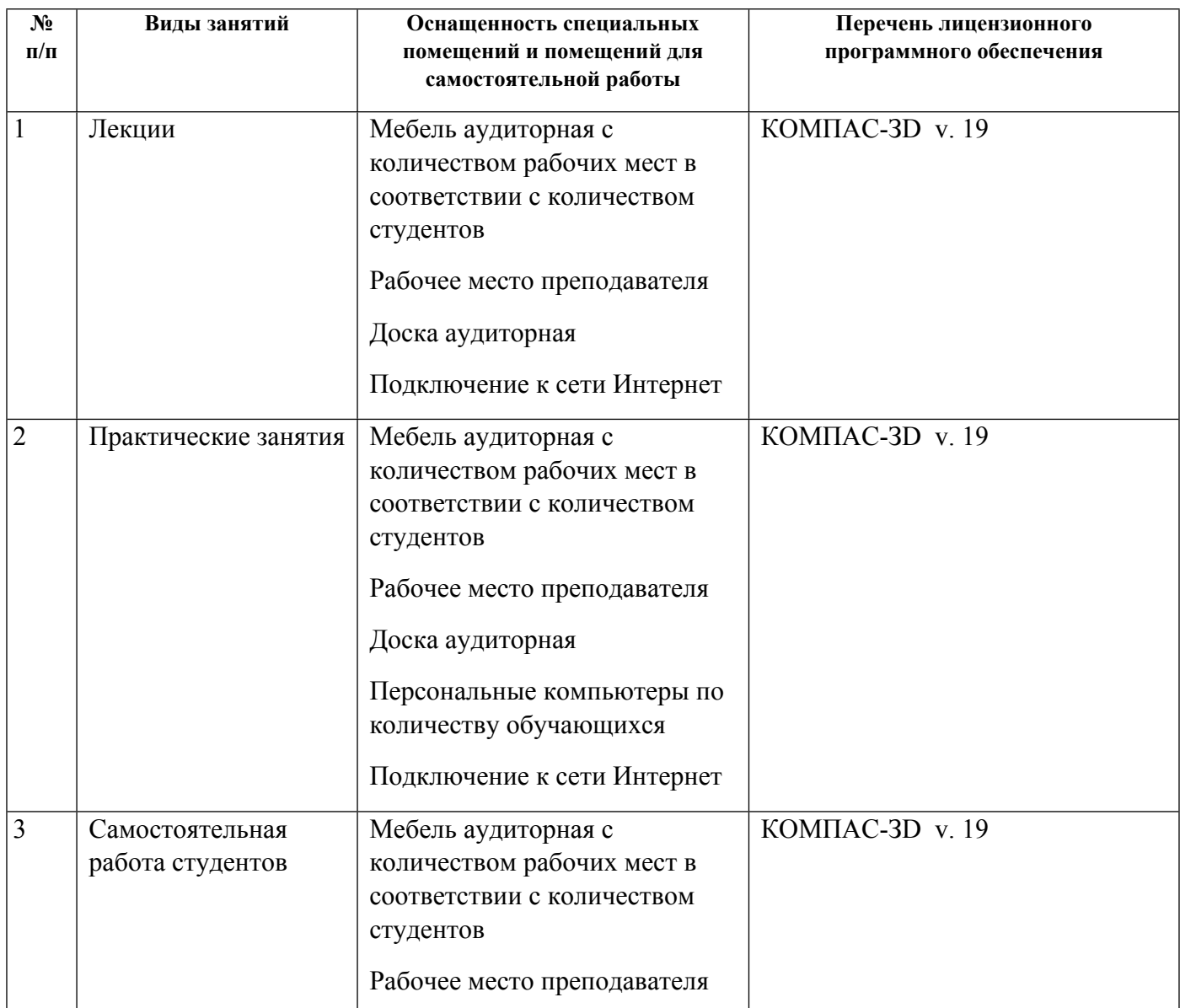

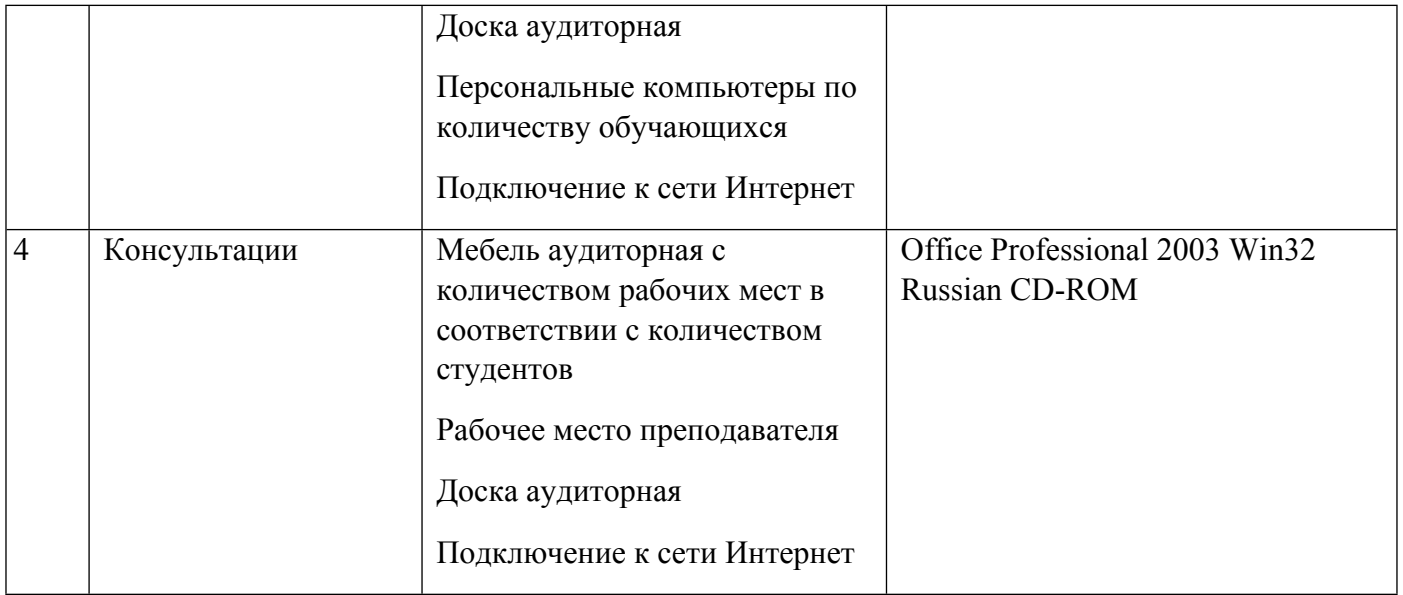

# **РАБОЧАЯ ПРОГРАММА ДИСЦИПЛИНЫ Компьютерная и инженерная графика**

Рабочая программа дисциплины составлена авторами:

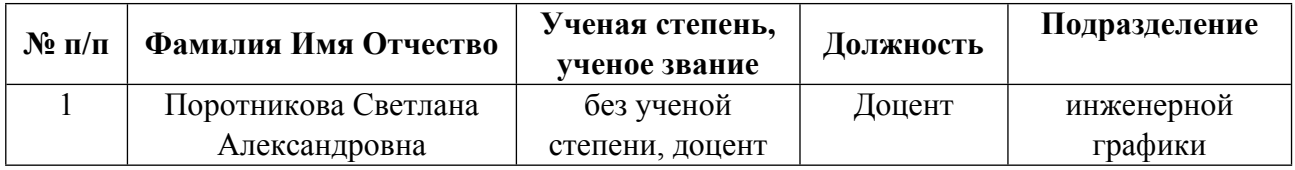

**Рекомендовано учебно-методическим советом института** Металлургии и металловедения

Протокол № \_20230201-01\_ от \_01.02.2023\_ г.

#### **1. СОДЕРЖАНИЕ И ОСОБЕННОСТИ РЕАЛИЗАЦИИ ДИСЦИПЛИНЫ**

**Авторы:** 

- **Поротникова Светлана Александровна, Доцент, инженерной графики 1.1. Технологии реализации, используемые при изучении дисциплины модуля**
- Традиционная (репродуктивная) технология
- Разноуровневое (дифференцированное) обучение
	- o Базовый уровень

*\*Базовый I уровень – сохраняет логику самой науки и позволяет получить упрощенное, но верное и полное представление о предмете дисциплины, требует знание системы понятий, умение решать проблемные ситуации. Освоение данного уровня результатов обучения должно обеспечить формирование запланированных компетенций и позволит обучающемуся на минимальном уровне самостоятельности и ответственности выполнять задания;*

Продвинутый II уровень – углубляет и обогащает базовый уровень как по содержанию, так и по глубине проработки *материала дисциплины. Это происходит за счет включения дополнительной информации. Данный уровень требует умения решать проблемы в рамках курса и смежных курсов посредством самостоятельной постановки цели и выбора программы действий. Освоение данного уровня результатов обучения позволит обучающемуся повысить уровень самостоятельности и ответственности до творческого применения знаний и умений.*

## **1.2. Содержание дисциплины**

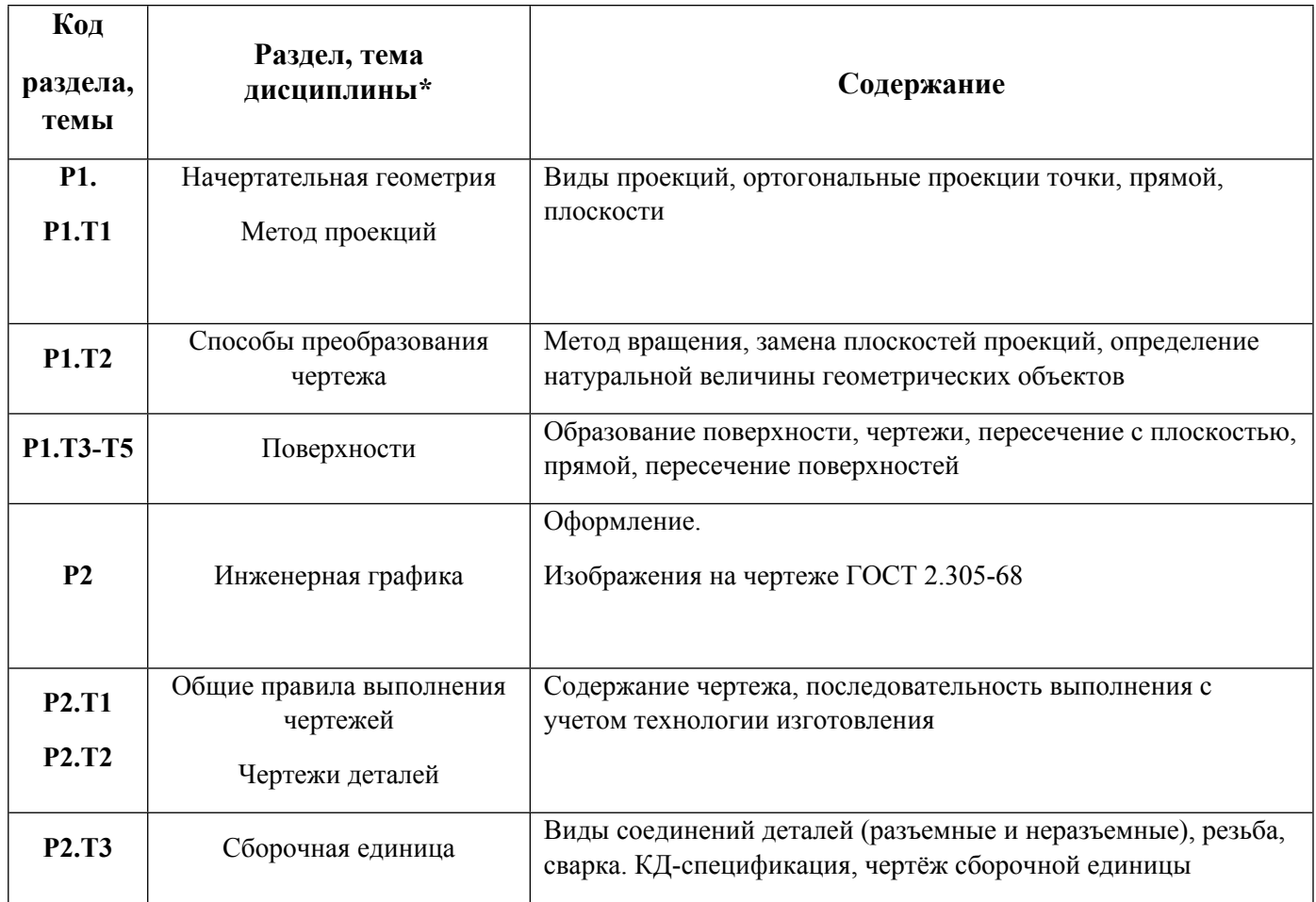

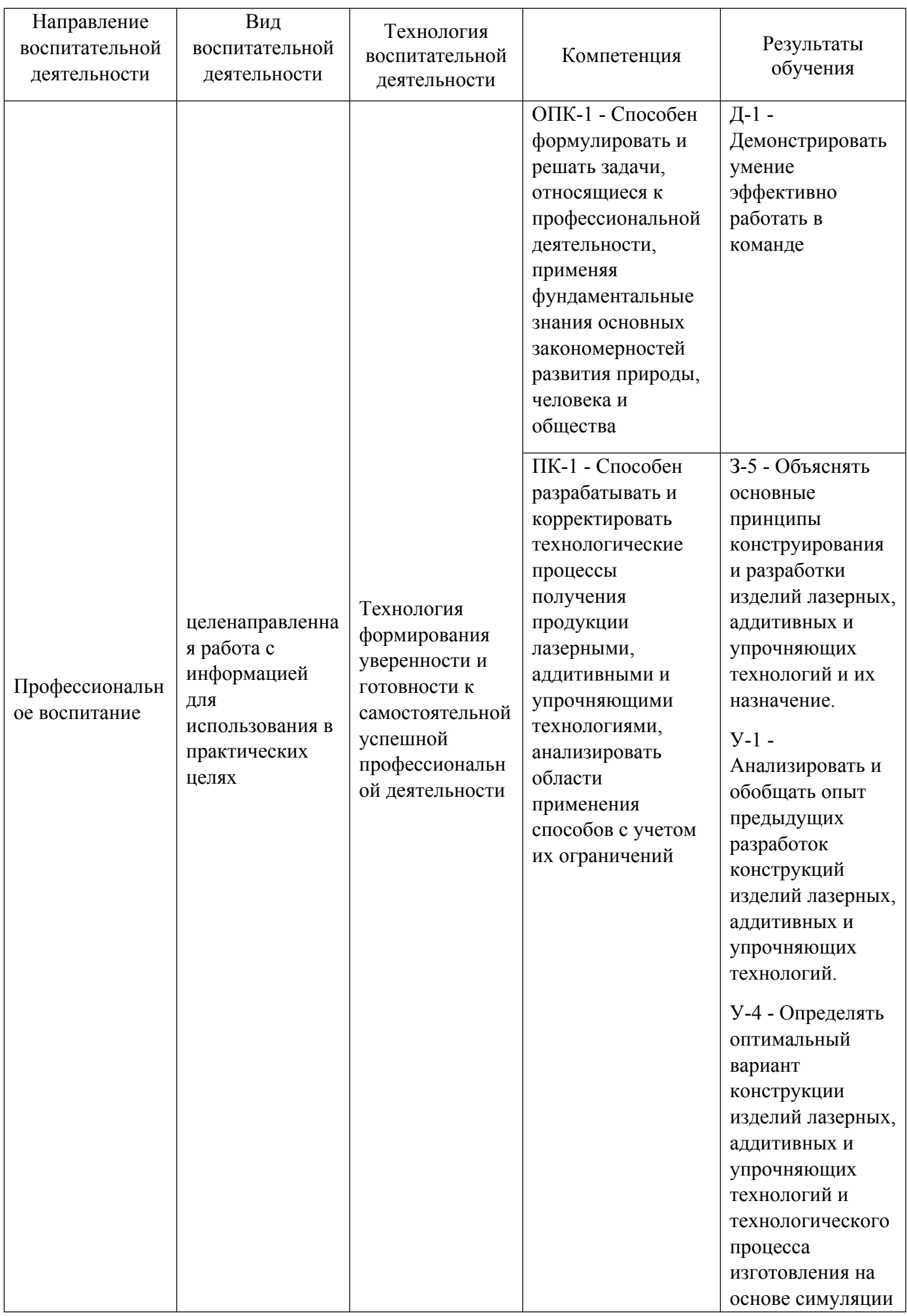

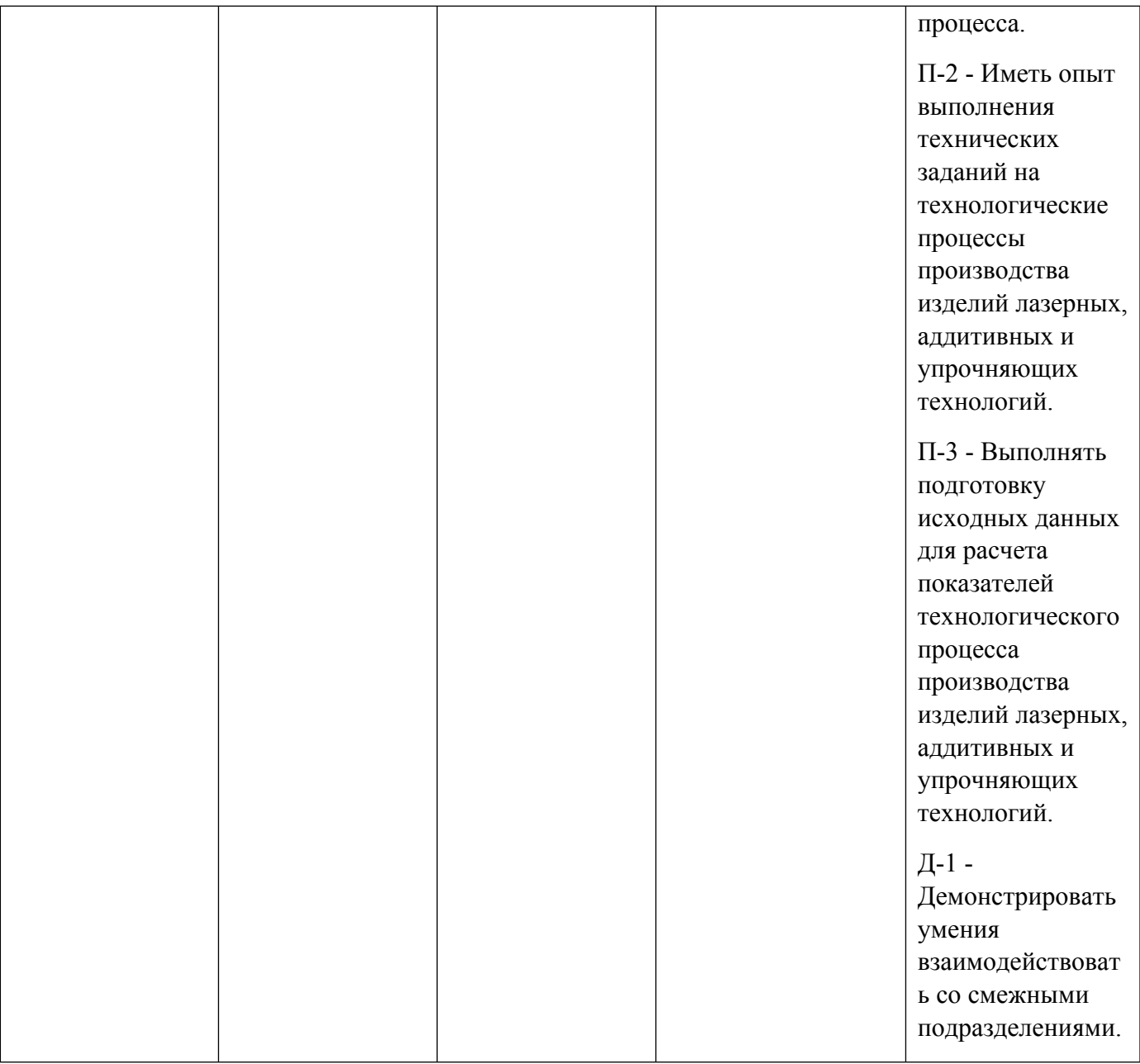

1.4. Программа дисциплины реализуется на государственном языке Российской Федерации .

# **2. УЧЕБНО-МЕТОДИЧЕСКОЕ И ИНФОРМАЦИОННОЕ ОБЕСПЕЧЕНИЕ ДИСЦИПЛИНЫ**

## **Компьютерная и инженерная графика**

## **Электронные ресурсы (издания)**

1. Головина, Л. Н.; Инженерная графика : учебное пособие.; Сибирский федеральный университет (СФУ), Красноярск; 2011; https://biblioclub.ru/index.php?page=book&id=229167 (Электронное издание)

2. Горельская, Л., Л.; Инженерная графика : учебное пособие.; Оренбургский государственный университет, Оренбург; 2011; https://biblioclub.ru/index.php?page=book&id=259132 (Электронное издание)

3. ; Инженерная графика : учебное пособие.; Феникс, Ростов-на-Дону; 2014; https://biblioclub.ru/index.php?page=book&id=271503 (Электронное издание)

4. Шалаева, Л. С.; Инженерная графика : учебное пособие.; Марийский государственный технический университет, Йошкар-Ола; 2011; https://biblioclub.ru/index.php?page=book&id=277049 (Электронное

#### издание)

5. ; Инженерная графика : учебное пособие. 1. ; Тамбовский государственный технический университет (ТГТУ), Тамбов; 2014; https://biblioclub.ru/index.php?page=book&id=277805 (Электронное издание)

6. Борисенко, И. Г.; Инженерная графика: эскизирование деталей машин : учебное пособие.; Сибирский федеральный университет (СФУ), Красноярск; 2012; https://biblioclub.ru/index.php?page=book&id=363879 (Электронное издание)

## **Печатные издания**

1. Чекмарев, А. А.; Инженерная графика : учеб. для студентов немашиностроит. специальностей вузов.; Высшая школа, Москва; 2000 (175 экз.)

## **Профессиональные базы данных, информационно-справочные системы**

1. Лукинских С.В. Компьютерная графика (УМК для студентов дистанционной технологии образования) Екатеринбург: УГТУ-УПИ, 2007. http://study.ustu.ru/view/ aid\_view.aspxAidId=2482.

2. Лукинских С.В. Инженерная графика (УМК для студентов дистанционной технологии образования) Екатеринбург: УГТУ-УПИ, 2007. http://study.ustu.ru/view/ aid\_view.aspxAidId=2483.

3. Лукинских С.В., Баранова Л.В., Бастриков В.В., Елькина Л.Ю., Шарыпова Е.А Портфель преподавателя. (Комплекс материалов для лекционного сопровождения по дисциплине «Инженерная графика»). Екатеринбург: УГТУ-УПИ, 2007. http://study.ustu.ru/view/ aid\_view.aspxAidId=8768.

4. Лукинских С.В., Баранова Л.В., Бастриков В.В., Елькина Л.Ю., Шарыпова Е.А. Разъемные и неразъемные соединения. (Комплекс материалов для лекционного сопровождения по дисциплине «Инженерная графика») Екатеринбург: УГТУ-УПИ, 2009. http://study.ustu.ru/view/ aid\_view.aspxAidId=8772.

5. Лукинских С.В. Создание комплекта конструкторских документов в САПР Компас. (Учебное пособие). Екатеринбург: УГТУ-УПИ, 2009 http://study.ustu.ru/view/ aid\_view.aspxAidId=9031.

6. Лукинских С.В., Баранова Л.В., Бастриков В.В., Шарыпова Е.А., Сидякина Т.И. Изображения – виды, разрезы, сечения (Комплекс материалов для лекционного сопровождения по дисциплине «Инженерная графика»). Екатеринбург: УРФУ, 2010. http://study.ustu.ru/view/ aid\_view.aspxAidId=10708.

7. .Лукинских С.В., Баранова Л.В., Бастриков В.В., Шарыпова Е.А., Сидякина Т.И. Производство комплекта конструкторских документов. (Комплекс материалов для лекционного сопровождения по дисциплине «Инженерная графика») Екатеринбург: УГТУ-УПИ, 2010. http://study.ustu.ru/view/ aid\_view.aspxAidId=10712.

#### **Материалы для лиц с ОВЗ**

Весь контент ЭБС представлен в виде файлов специального формата для воспроизведения синтезатором речи, а также в тестовом виде, пригодном для прочтения с использованием экранной лупы и настройкой контрастности.

#### **Базы данных, информационно-справочные и поисковые системы**

# **3. МАТЕРИАЛЬНО-ТЕХНИЧЕСКОЕ ОБЕСПЕЧЕНИЕ ДИСЦИПЛИНЫ**

## **Компьютерная и инженерная графика**

# **Сведения об оснащенности дисциплины специализированным и лабораторным оборудованием и программным обеспечением**

Таблица 3.1

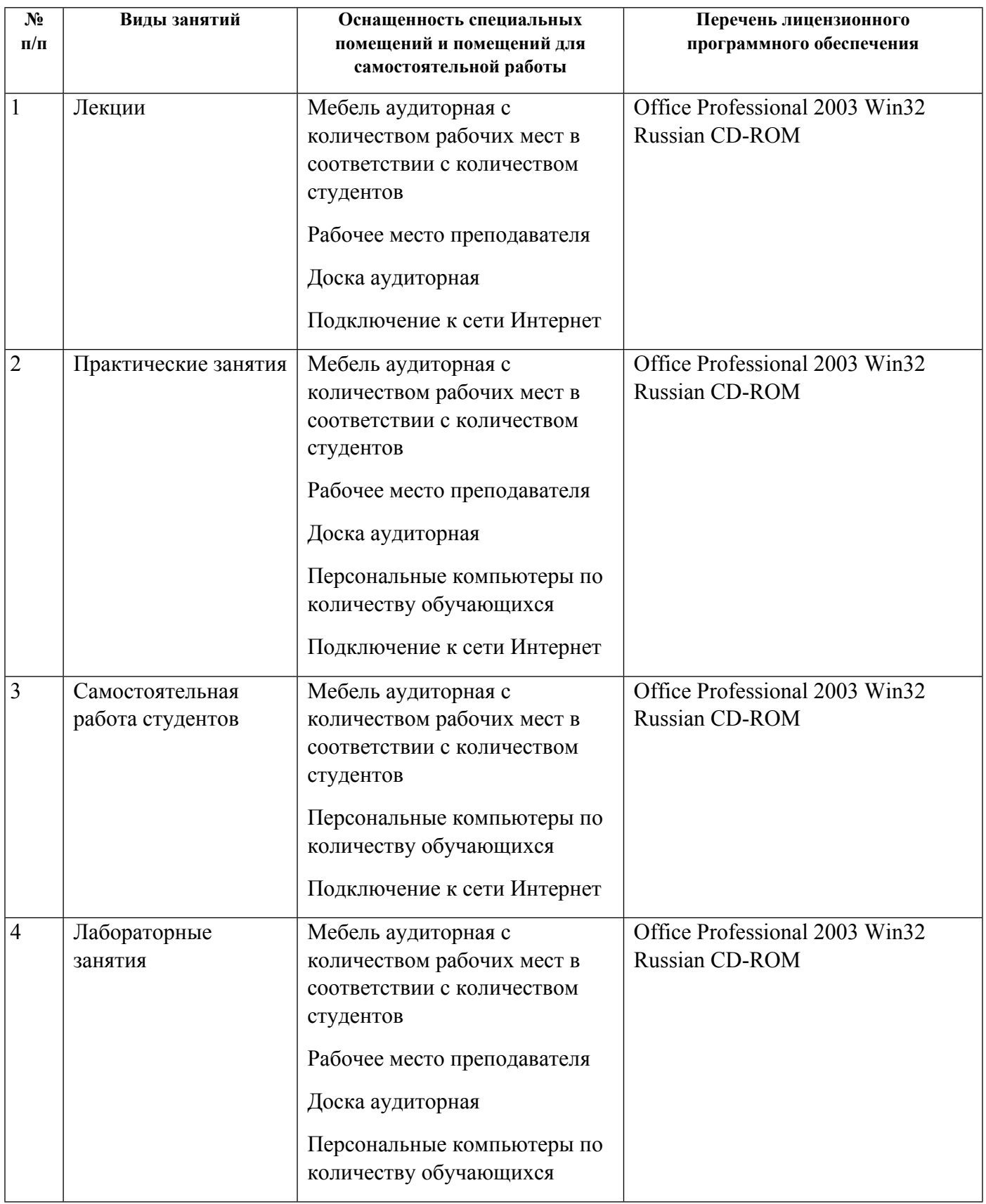

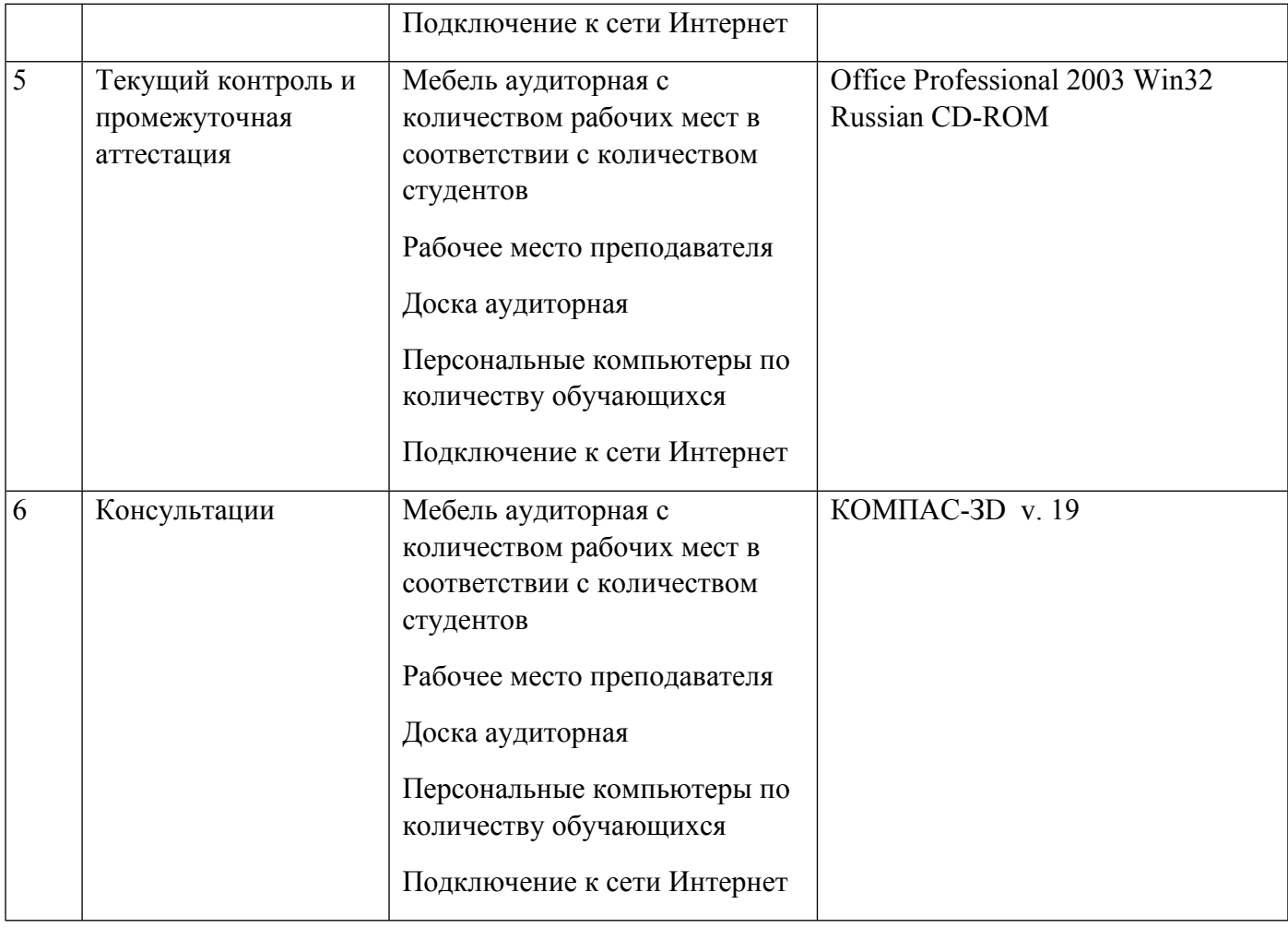